## **Поурочные ссылки на онлайн-ресурсы для работы с учащимися**

## **объединения «Современные технологии в создании радиоуправляемых моделей»**

## **педагог Герасимов Артем Игоревич**

## **МБУДО "Городской центр детского технического творчества им.В.П.Чкалова" г.Казани**

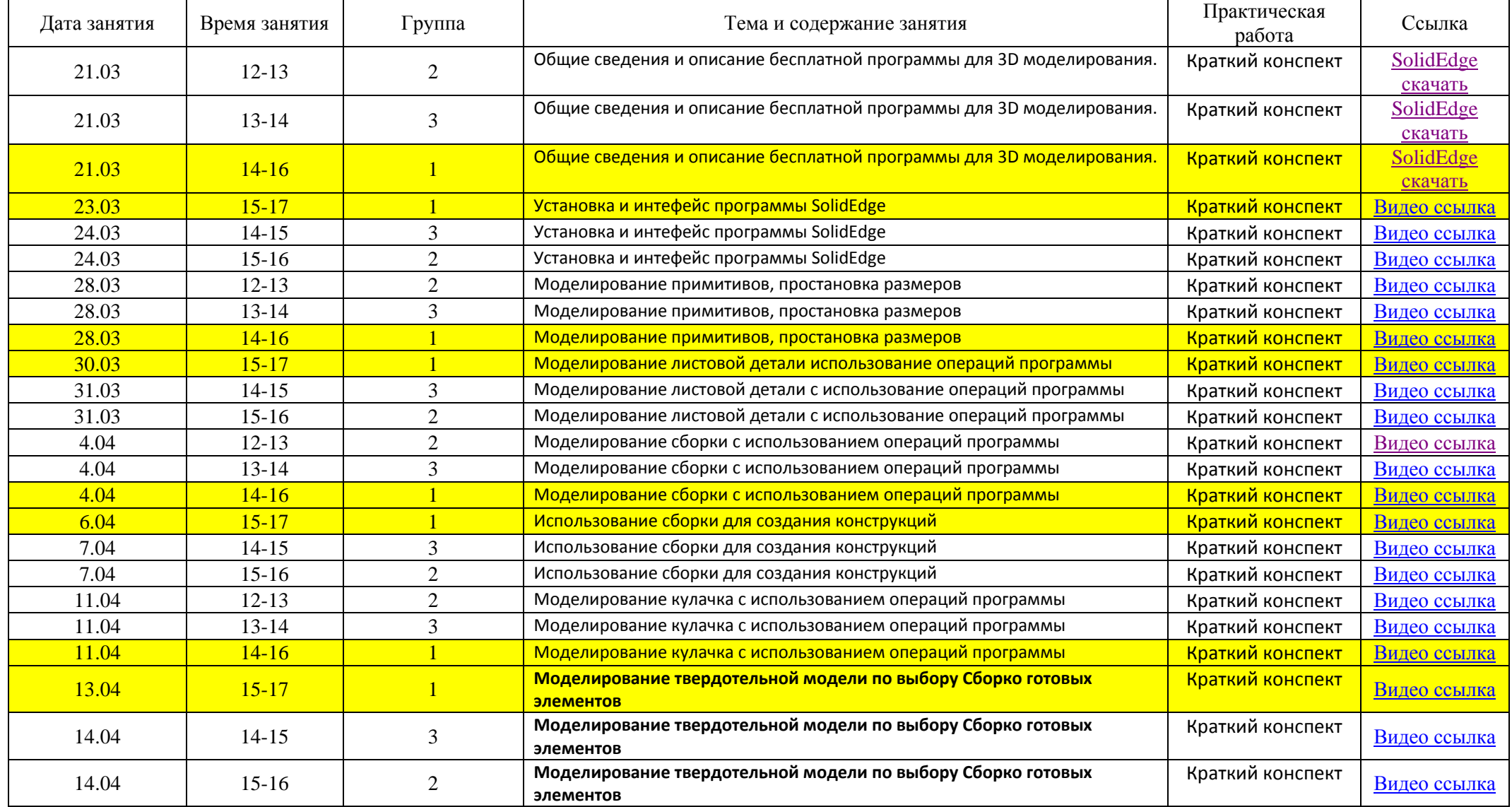

\* по возникающим вопросам можно обращаться по телефону 8 960 0463365